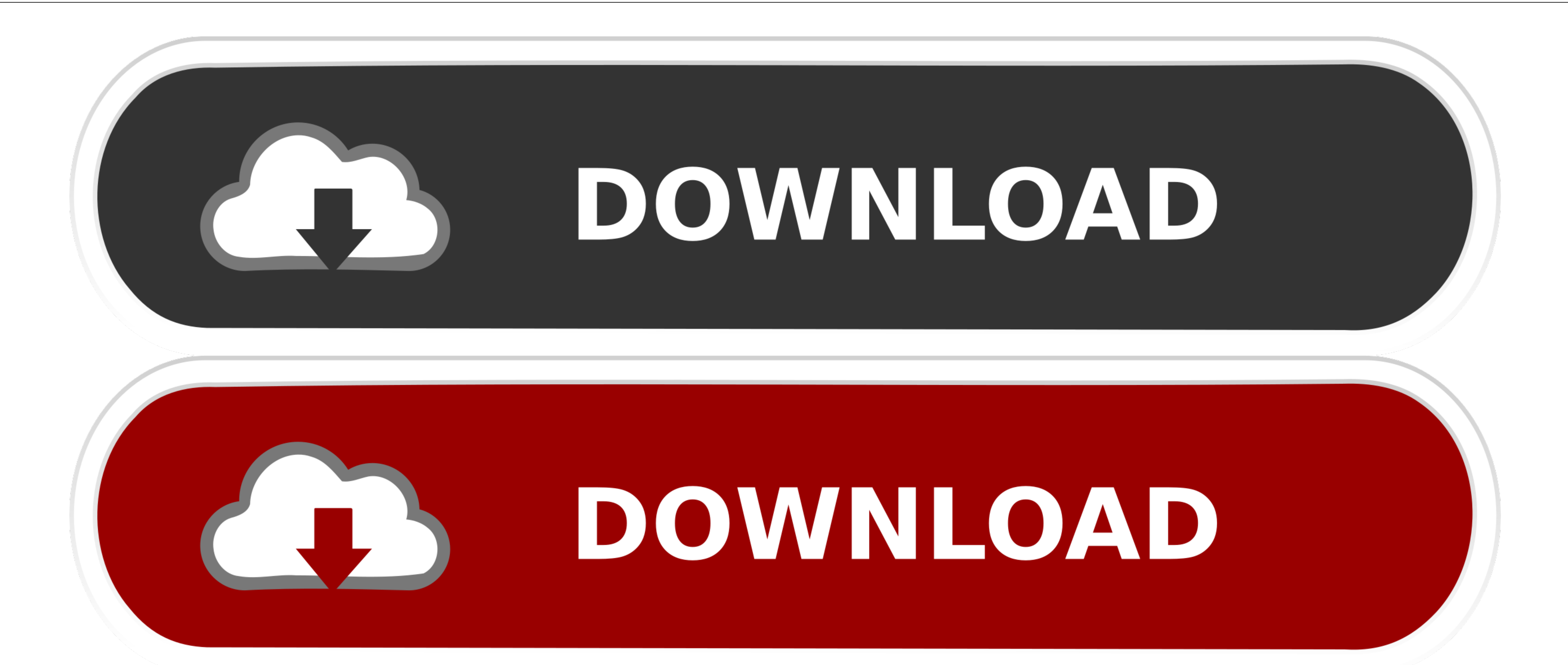

[Nexus For Mac Refx](https://blltly.com/1vlqv6)

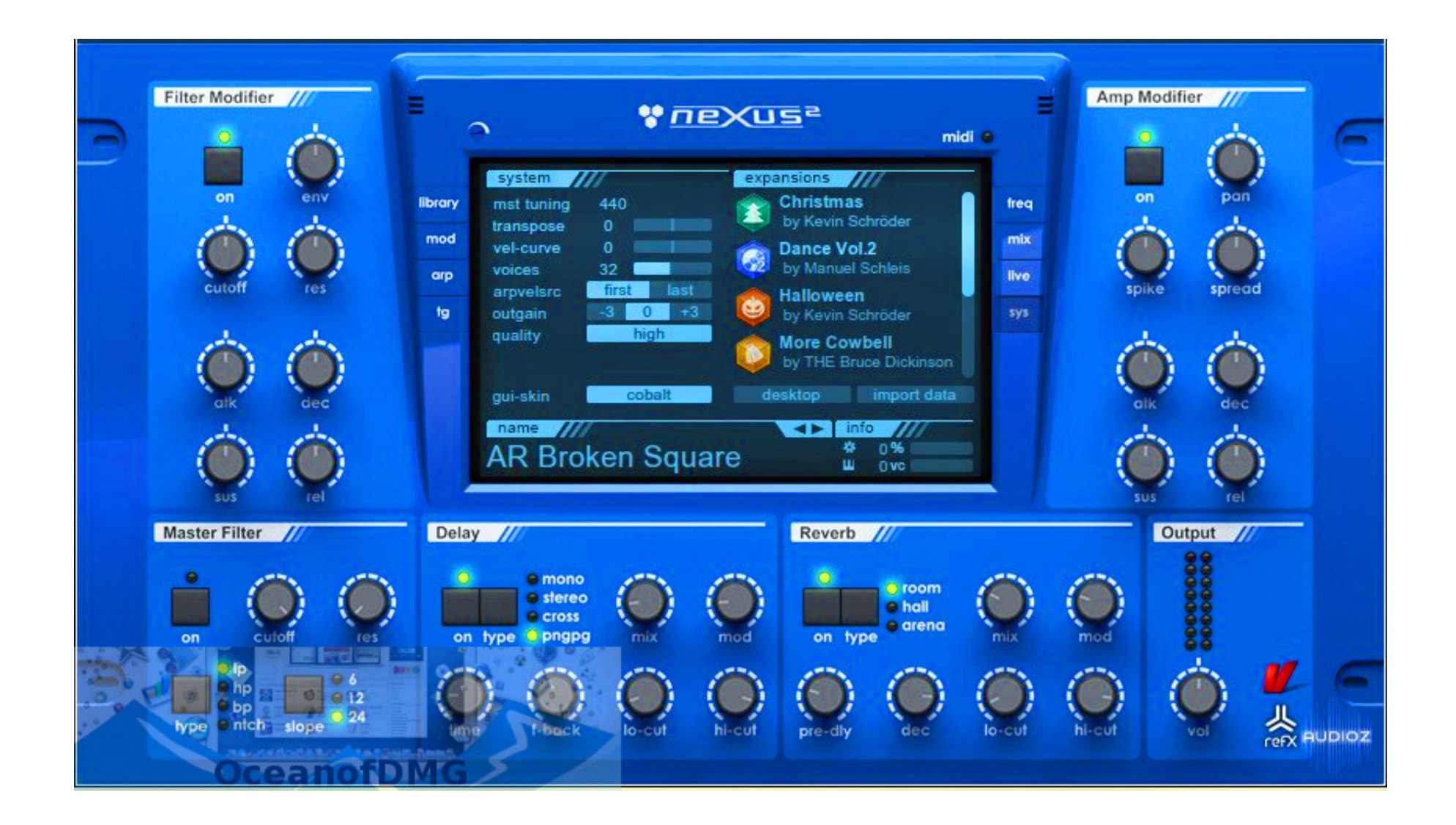

[Nexus For Mac Refx](https://blltly.com/1vlqv6)

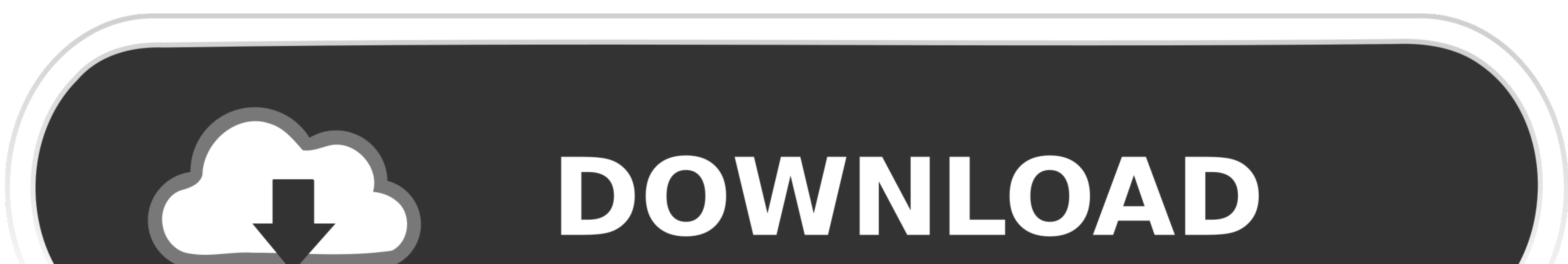

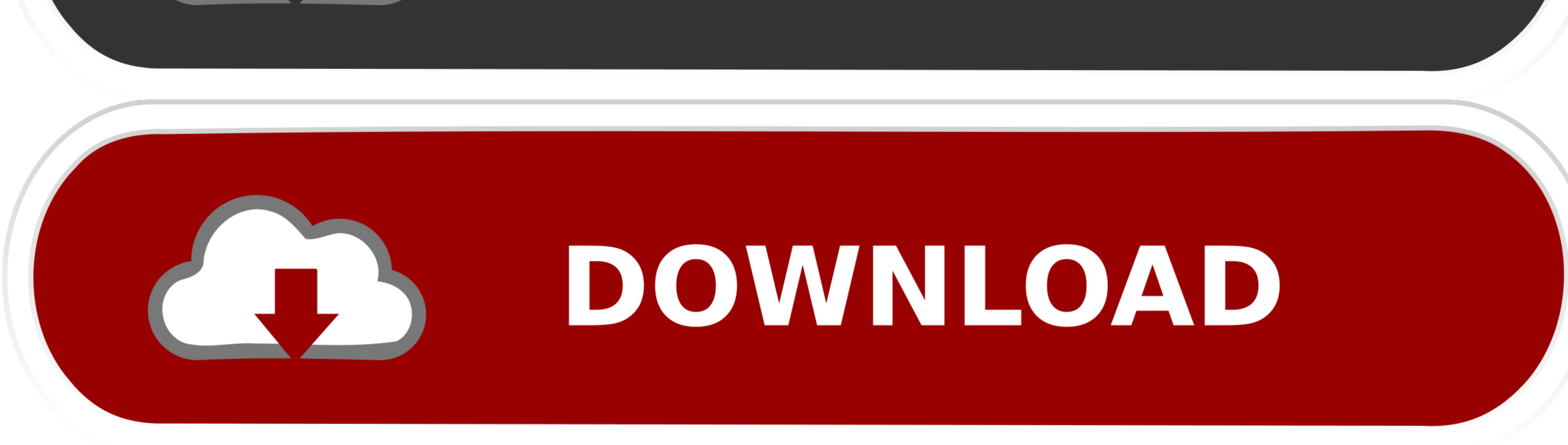

### exe" and install in your regular VST folderChoose "default installation"Wait while Nexus 3 installsRun Nexus3\_patch\_installer.

Download Nexus 3 for free above NEXUS3 features a brand-new sequencer mode It's easy.. zip" and "refx Nexus 3 Windowsx64\_R2R rar" with passwordRun "Nexus 3 Setup.. Throw in improvements for more comportable editing and exp

## **nexus refx**

nexus refx, nexus refx free download, nexus refx crack, nexus refx download, nexus refx sale, nexus refx mac, nexus refx demo, nexus refx login, nexus refx discount, nexus refx free

11 and later including macOS CatalinaInternet connection to download license64-bit onlyRefx Nexus 2 Mac CrackHow to install Nexus 3:Download Nexus 3 above with Keygen and password fileExtract both "refx Nexus 3 Windows\_x64

# **nexus refx download**

No registration The access to our data base is fast and free, enjoy ReFX's Nexus2 synthesizer is one of the most notable and widely used pieces of software in the production world.. It's intuitive Give it a try! Nothing st

# **nexus refx free**

New Arpeggiator Time for an arpeggiator overhaul Access all sixteen layer arpeggiators, in addition to the main arpeggiators, in addition to the main arpeggiator.. Download NEXUS 3 Full Version for Free (Windows & Mac) 202 softwareIntel 2.. Easily find what you're looking for with instant sound preview, search-while-you-type, filter by category and tags, and so much more.. Hit generate and copy the codeAdd Nexus 3 to your DAW, run Nexus 3 an

## [http://alunly.gq/marzac/100/1/index.html/](http://alunly.gq/marzac/100/1/index.html)

[http://haimonelevsbedpo.gq/marzac79/100/1/index.html/](http://haimonelevsbedpo.gq/marzac79/100/1/index.html)

[http://ruptpuldextca.tk/marzac36/100/1/index.html/](http://ruptpuldextca.tk/marzac36/100/1/index.html)